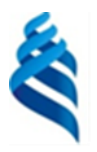

### МИНИСТЕРСТВО НАУКИ И ВЫСШЕГО ОБРАЗОВАНИЯ РОССИЙСКОЙ ФЕДЕРАЦИИ Федеральное государственное автономное образовательное учреждение высшего образования

**«Дальневосточный федеральный университет»**

(ДВФУ)

#### **ИНЖЕНЕРНАЯ ШКОЛА**

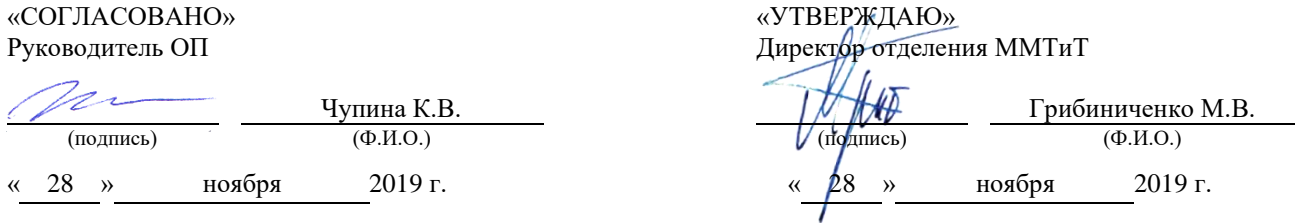

#### **РАБОЧАЯ ПРОГРАММА ДИСЦИПЛИНЫ** Пакеты прикладных программ

#### **Специальность: 26.05.07 Эксплуатация судового электрооборудования и средств автоматики** Специализация: «Эксплуатация судового электрооборудования и средств автоматики» **Форма подготовки очная**

курс  $1$  семестр  $2$ лекции 18 час. практические занятия 00 час. лабораторные работы 18 час. в том числе с использованием МАО лек. 06 / пр. 00 /лаб. 06 час. всего часов аудиторной нагрузки 36 час. в том числе с использованием МАО 12 час. самостоятельная работа 36 час. в том числе на подготовку к экзамену 00 час. контрольные работы не предусмотрены курсовая работа / курсовой проект: не предусмотрены зачет 2 семестр экзамен не предусмотрен

Рабочая программа составлена в соответствии в соответствии с требованиями Федерального государственного образовательного стандарта по специальности 26.05.07 Эксплуатация судового оборудования и средств автоматики утвержденного приказом Министерства образования и науки РФ от 15.03.2018 №193

Рабочая программа обсуждена на заседании кафедры Судовой энергетики и автоматики протокол  $N$ <u>е</u> 3 от «28» ноября 2019 г.

Заведующий кафедрой: Грибиниченко М.В. Составитель: К.В.Чупина

> **Владивосток 2019**

**I. Рабочая программа пересмотрена** и **утверждена на заседании** *Отделения машиностроения, морской техники и транспорта* Протокол от « $14$ » мая 2021 г. № 9

**Рабочая программа, в составе ОПОП, пересмотрена и утверждена на заседании УС Политехнического института (Школы)**:

Протокол от « $24$ » июня\_ 2021 г. №  $13$ \_

**Рабочая программа, в составе ОПОП, пересмотрена и утверждена на заседании УС ДВФУ**: Протокол от « $15$ » июля 2021 г. № 08-21

**II. Рабочая программа пересмотрена** и **утверждена на заседании** *Отделения машиностроения, морской*  **техники и транспорта** Протокол от « \_\_\_\_ » \_\_\_\_\_\_\_\_\_\_\_\_\_\_\_ 20\_\_\_ г. №

**Рабочая программа, в составе ОПОП, пересмотрена и утверждена на заседании УС Политехнического института (Школы)**:

Протокол от « $20 \text{ r. } \mathbb{N}$ **Рабочая программа, в составе ОПОП, пересмотрена и утверждена на заседании УС ДВФУ**:

Протокол от « $\_\_\_$  »  $\_\_\_$  20  $\_\_$  г. №

**III. Рабочая программа пересмотрена** и **утверждена на заседании** *Отделения машиностроения, морской техники и транспорта* Протокол от « и » и 20 ил. № **Рабочая программа, в составе ОПОП, пересмотрена и утверждена на заседании УС Политехнического института (Школы)**: **Протокол от «**  $\rightarrow$  20  $\rightarrow$   $\rightarrow$  20 **Рабочая программа, в составе ОПОП, пересмотрена и утверждена на заседании УС ДВФУ:** 

**Протокол от «\_\_\_\_\_» \_\_\_\_\_\_\_\_\_\_\_\_\_\_\_\_\_ 20\_\_\_ г. № \_\_\_\_\_\_**

**IV. Рабочая программа пересмотрена** и **утверждена на заседании** *Отделения машиностроения, морской техники и транспорта* Протокол от «\_\_\_\_\_» \_\_\_\_\_\_\_\_\_\_\_\_\_\_\_\_\_\_\_ 20\_\_\_ г. № **Рабочая программа, в составе ОПОП, пересмотрена и утверждена на заседании УС Политехнического института (Школы)**: Протокол от «  $\longrightarrow$  20\_\_\_ г. № **Рабочая программа, в составе ОПОП, пересмотрена и утверждена на заседании УС ДВФУ**:

Протокол от «  $\longrightarrow$  20 \_\_ г. №

**V. Рабочая программа пересмотрена** и **утверждена на заседании** *Отделения машиностроения, морской техники и транспорта* Протокол от «\_\_\_\_\_» \_\_\_\_\_\_\_\_\_\_\_\_\_\_\_\_\_\_\_ 20\_\_\_ г. № \_ **Рабочая программа, в составе ОПОП, пересмотрена и утверждена на заседании УС Политехнического института (Школы)**: Протокол от « $\longrightarrow$  20\_\_\_ г. № **Рабочая программа, в составе ОПОП, пересмотрена и утверждена на заседании УС ДВФУ**: Протокол от « $\longrightarrow$  20  $\Gamma$ . №

### **Аннотация к рабочей программе дисциплины «Пакеты прикладных программ»**

Рабочая программа дисциплины разработана для студентов, обучающихся по специальности 26.05.07 Эксплуатация судового электрооборудования и средств автоматики, специализация «Эксплуатация судового электрооборудования и средств автоматики» и включена в обязательные дисциплины вариативной части Блока 1. Дисциплины (модули) учебного плана (индекс Б1.В.03).

Общая трудоемкость освоения дисциплины составляет 108 часов (3 зачетные единицы). Учебным планом предусмотрены: лекционные занятия (18 часов, в том числе 6 часов в интерактивной форме), лабораторные занятия (18 часов, в том числе 6 часов в интерактивной форме), самостоятельная работа студента (72 часа). Дисциплина реализуется на 1-ом курсе во 2-ом семестре. Форма контроля – зачет.

Во время изучения дисциплины «Пакеты прикладных программ» студенты должны изучить возможности стандартного программного обеспечения для анализа процессов и синтеза электротехнических устройств.

Полученные знания используются в последующем при изучении дисциплин профессионального цикла, при выполнении научноисследовательской работы и при написании выпускной квалификационной работы, а также способствуют формированию научно-технического кругозора и повышению квалификации.

**Цель изучения дисциплины** состоит в изучении возможностей использования специализированного прикладного программного обеспечения для анализа процессов и синтеза электротехнических устройств.

**Задачами** изучения дисциплины являются:

•изучение возможностей пакета MathCad, Multisim для решения общетехнических задач и выполнения стандартных расчетов;

 $\bullet$ изучение возможностей пакета MathCad, Multisim для анализа процессов в электротехнических устройствах;

•формирование навыков использования стандартных программных средств для разработки электротехнических устройств и систем.

Для успешного изучения дисциплины «Пакеты прикладных программ» у обучающихся должны быть сформированы следующие предварительные компетенции:

владением математической и естественнонаучной культурой как частью профессиональной и общечеловеческой культуры;

способностью и готовностью разработать проекты объектов профессиональной деятельности с учетом физико-технических, механикотехнологических, эстетических, эргономических, экологических и экономических требований;

способностью участвовать в фундаментальных и прикладных исследованиях в области судового электрооборудования и средств автоматики;

способностью создавать теоретические модели, позволяющие прогнозировать свойства объектов профессиональной деятельности.

Планируемые результаты обучения по данной дисциплине, соотнесенные с планируемыми результатами освоения образовательной программы, характеризуют этапы формирования следующих компетенций:

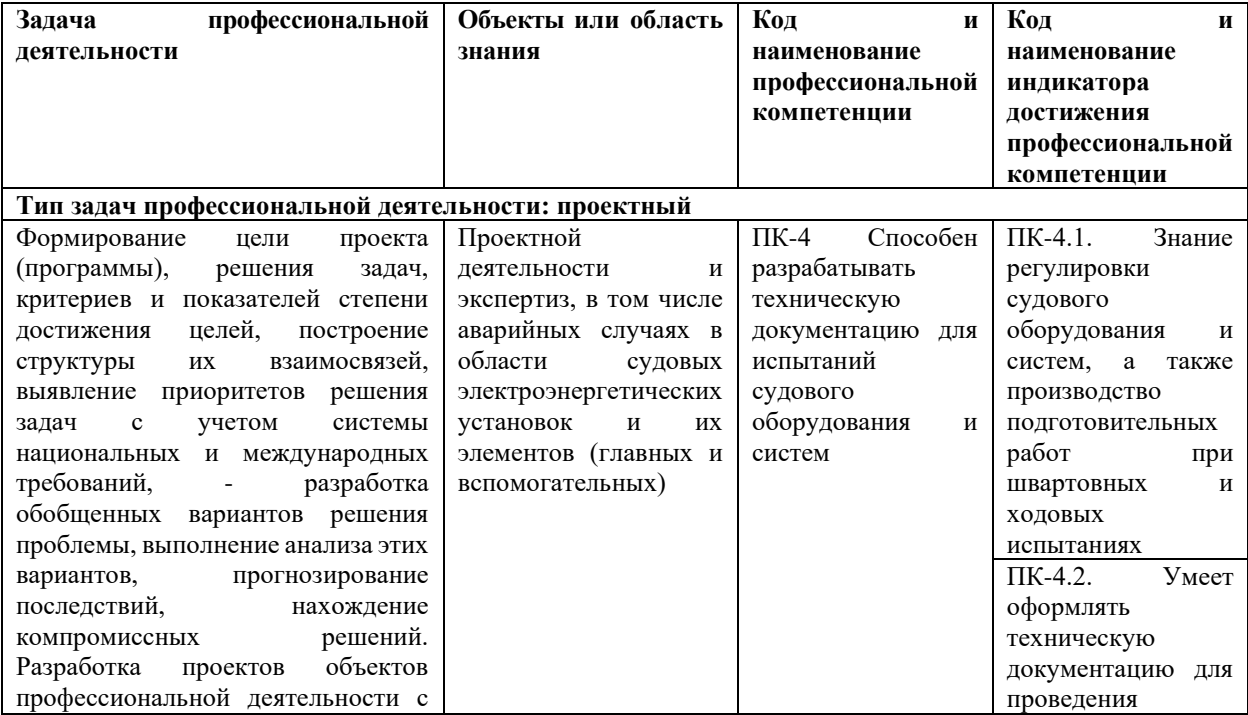

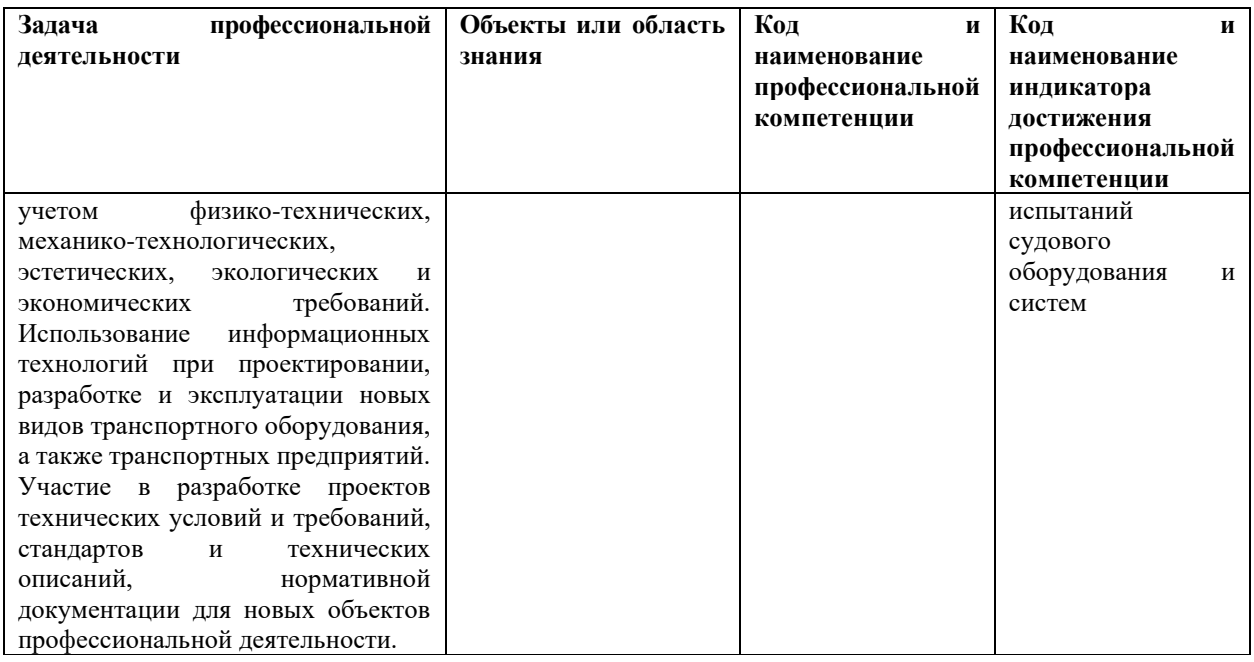

2. Трудоёмкость дисциплины и видов учебных занятий по дисциплине

Общая трудоемкость дисциплины составляет 2 зачётных единицы (72 академических часа).

(1 зачетная единица соответствует 36 академическим часам)

Видами учебных занятий и работы обучающегося по дисциплине являются:

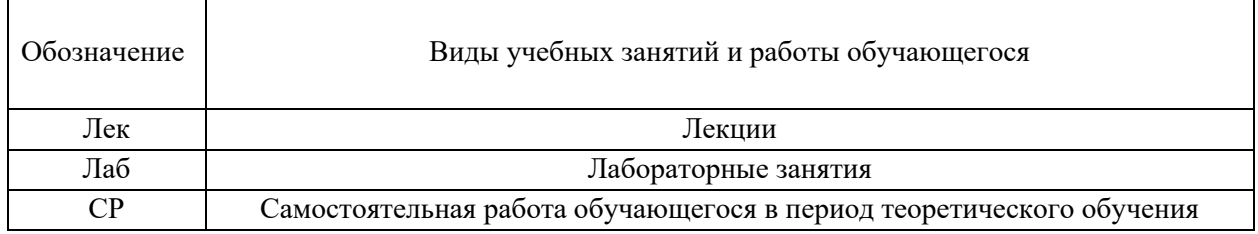

### Структура дисциплины:

Форма обучения - очная.

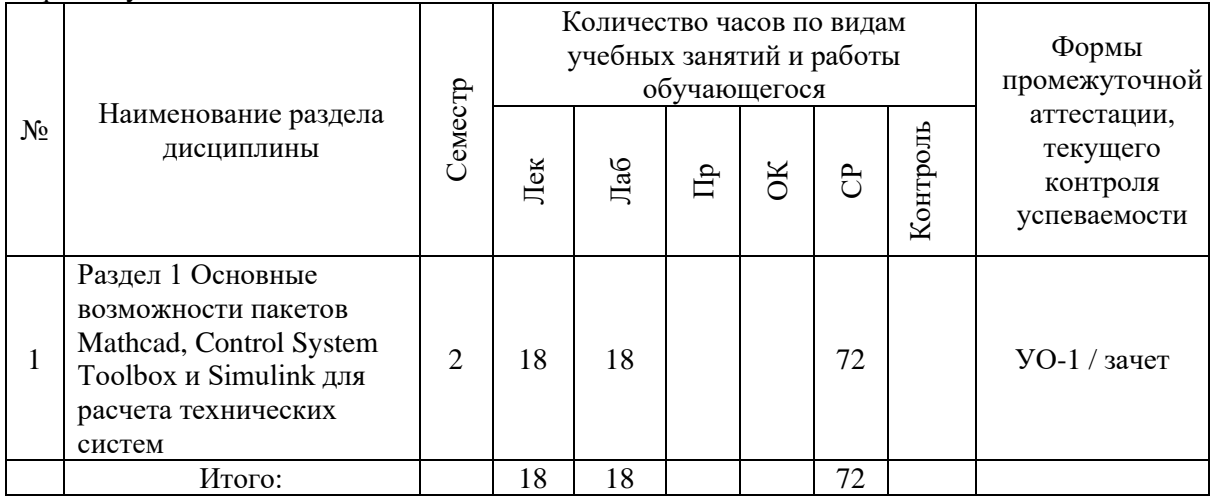

## **I. СТРУКТУРА И СОДЕРЖАНИЕ ТЕОРЕТИЧЕСКОЙ ЧАСТИ КУРСА (18 часов, в том числе 6 часов в интерактивной форме)**

**Раздел 1 Основные возможности пакетов Mathcad, Control System Toolbox и Simulink для расчета технических систем (18 часов, в том числе 6 часов в интерактивной форме – Проблемная лекция)**

### **Тема 1. Mathcad (6 часов)**

Основные положения. Набор и редактирование формул. Запись констант и переменных. Присваивание. Системные переменные. Работа с текстом. Переменные – диапазоны. Функции в Mathcad. Графики в Mathcad. Исследование графика. Объемные графики. Сложные функции. Использование логических множителей. Решение уравнений и систем. Специальные виды уравнений и систем. Решение задач оптимизации. Работа с векторами и матрицами. Символьные вычисления. Решение дифференциальных уравнений. Интегрирование.

### **Тема 2. Control System Toolbox (6 часов)**

Назначение пакета Control System Toolbox. Формирование моделей в ППП Control System Toolbox. Исследование переходных процессов. Вычисление полюсов и нулей lti-моделей. Построение частотных характеристик и анализ lti-моделей. Синтез контуров управления с обратной связью. Средство просмотра LTI-Viewer.

## **Тема 3. Simulink (6 часов, в том числе 6 часов в интерактивной форме – Проблемная лекция)**

Характеристика ППП Simulink. Библиотека Simulink. Создание модели. Анализ динамических систем. Исследование нескольких характеристик в окне Simulink LTI-Viewer.

## **II. СТРУКТУРА И СОДЕРЖАНИЕ ПРАКТИЧЕСКОЙ ЧАСТИ КУРСА И САМОСТОЯТЕЛЬНОЙ РАБОТЫ (18 часов, в том числе 6 часов в интерактивной форме)**

# **Лабораторные работы (18 часов, в том числе 6 часов в интерактивной**

### **форме)**

**Лабораторная работа № 1.** Вычисление значений функции двух переменных на произвольном интервале данных. (Построение графика функции одной переменной. Исследование функции одной переменной: вычисление значения в крайних точках, построение графика, определение одного корня, нахождение минимума и максимума, вычисление символически производной, добавление функции производной на поле графика. (2 часа, в том числе 2 часа в интерактивной форме - Дифференцированные индивидуальные задания).

**Лабораторная работа № 2.** Исследование функций двух переменных: построение графика типа поверхность, нахождение минимума и максимума, нахождение точки, в которой функция равна нулю. Нахождение корней нелинейного уравнения на заданном интервале. (2 часа, в том числе 2 часа в интерактивной форме - Дифференцированные индивидуальные задания)

**Лабораторная работа № 3**. Обработка одномерного массива: задать массив, вычисление суммы и произведение элементов массива, нахождение минимального и максимального значения. Работа с матрицами: по матрице заданной размерности формирование одномерного массива, элементы которого вычисляются по заданной формуле, сортирование элементов массива по убыванию, нахождение среднего арифметического. Вычисление определенного интервала: вычисление интеграла, исследование графика функции, вычисление первообразной и производной. Решение ОДУ первого порядка: решение дифференциального уравнения, построение графика, проверка значения функции в контрольных точках, изменение начальных условий. (2 часа, в том числе 2 часа в интерактивной форме - Дифференцированные индивидуальные задания).

**Лабораторная работа № 4.** Формирование модели по заданной структурной схеме в ППП Control System Toolbox (2 часа).

**Лабораторная работа № 5**. Исследование переходного процесса. Вычисление полюсов и нулей lti-модели. Построение частотных характеристик и выполнение анализа lti-модели. (2 часа).

**Лабораторная работа № 6.** Синтез системы управления с обратной связью. (2 час).

**Лабораторная работа № 7.** Создание модели в Simulink. Исследование указанных характеристик в окне Simulink LTI-Viewer. Экспортирование модели в рабочую область MatLab. (2 часа).

**Лабораторная работа № 8.** Расчет параметров гребного автоматизированного электропривода в Mathcad (пример выполнения курсового проекта). (2 часа)

**Лабораторная работа № 9.** Расчет параметров автоматизированного грузового электропривода Mathcad (пример выполнения курсовой работы). (2 часа).

### **III. УЧЕБНО-МЕТОДИЧЕСКОЕ ОБЕСПЕЧЕНИЕ САМОСТОЯТЕЛЬНОЙ РАБОТЫ ОБУЧАЮЩИХСЯ**

Учебно-методическое обеспечение самостоятельной работы обучающихся по дисциплине «Пакеты прикладных программ» включает в себя:

план-график выполнения самостоятельной работы по дисциплине, в том числе примерные нормы времени на выполнение по каждому заданию;

характеристика заданий для самостоятельной работы обучающихся и методические рекомендации по их выполнению;

требования к представлению и оформлению результатов самостоятельной работы;

критерии оценки выполнения самостоятельной работы.

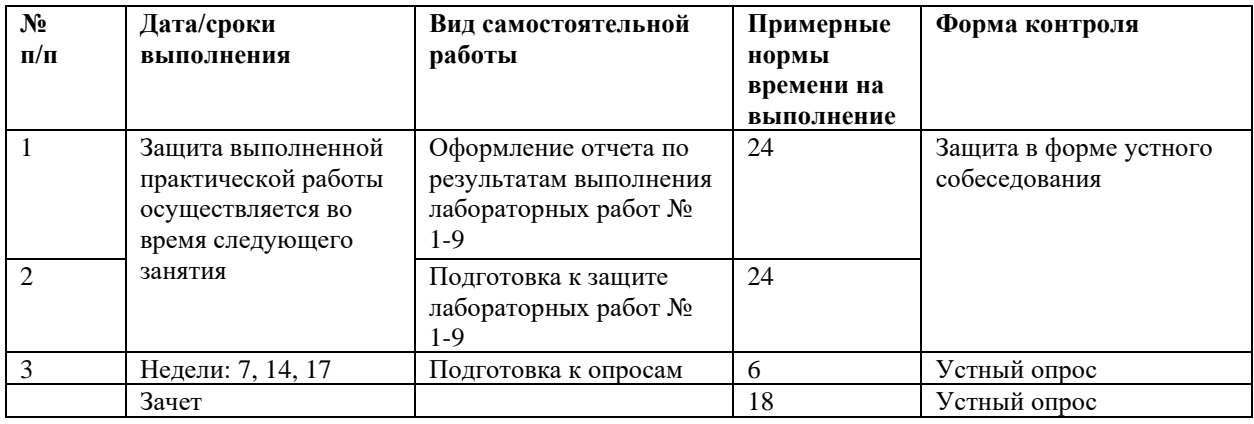

## **План-график выполнения самостоятельной работы по дисциплине**

## **I. КОНТРОЛЬ ДОСТИЖЕНИЯ ЦЕЛЕЙ КУРСА**

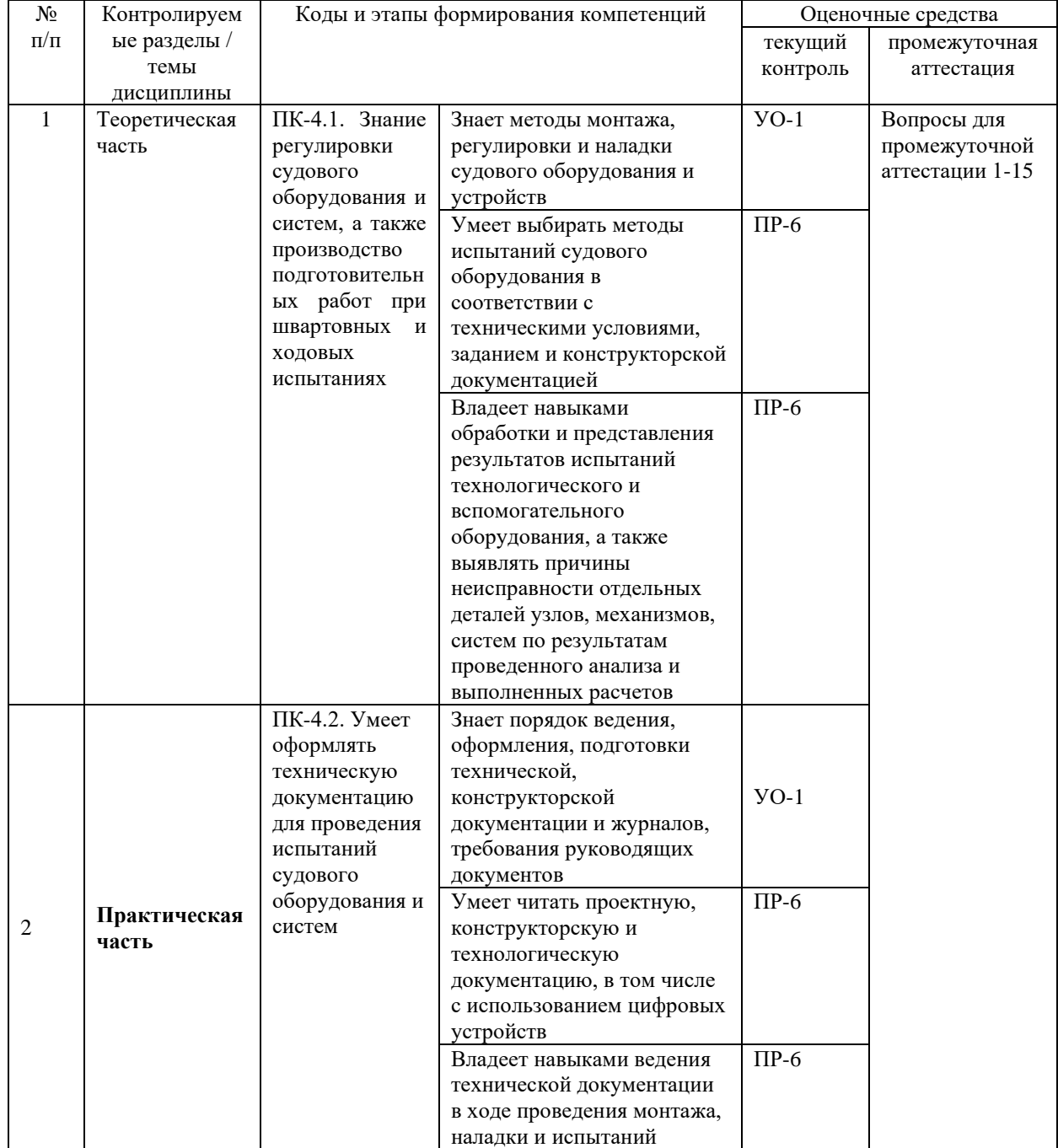

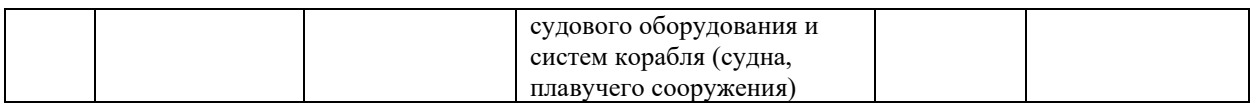

Типовые контрольные задания, методические материалы, определяющие процедуры оценивания знаний, умений и навыков и (или) опыта деятельности, а также критерии и показатели, необходимые для оценки знаний, умений, навыков и характеризующие этапы формирования компетенций в процессе освоения образовательной программы, представлены в VIII разделе.

### **V. СПИСОК УЧЕБНОЙ ЛИТЕРАТУРЫ И ИНФОРМАЦИОННО-МЕТОДИЧЕСКОЕ ОБЕСПЕЧЕНИЕ ДИСЦИПЛИНЫ**

### *Основная литература:*

1. Дьяконов В.П. MATLAB и SIMULINK для радиоинженеров [Электронный ресурс]/ Дьяконов В.П.— Электрон. текстовые данные.— Саратов: Профобразование, 2017.— 976 c.— Режим доступа: <http://www.iprbookshop.ru/63597.html> .— ЭБС «IPRbooks»

2. Дьяконов В.П. MATLAB и SIMULINK для радиоинженеров [Электронный ресурс]/ Дьяконов В.П.— Электрон. текстовые данные.— Саратов: Профобразование, 2017.— 976 c.— Режим доступа: <http://www.iprbookshop.ru/63597.html> .— ЭБС «IPRbooks»

3. Применение пакета прикладных программ для кинематического анализа и синтеза механизмов технологических машин [Электронный ресурс]: учебное пособие/ Ю.И. Подгорный [и др.].— Электрон. текстовые данные.— Новосибирск: Новосибирский государственный технический университет, 2016.— 76 c.— Режим доступа:<http://www.iprbookshop.ru/91678.html>

### *Дополнительная литература*

1. Кудрявцев, Е.М. Mathcad 11: Полное руководство по русской версии. [Электронный ресурс] — Электрон. дан. — М. : ДМК Пресс, 2009. — 592 с. — Режим доступа: http://e.lanbook.com/book/1172 — Загл. с экрана.

2. Кудрявцев, Е.М. Справочник по Mathcad 11. [Электронный ресурс] — Электрон. дан. — М. : ДМК Пресс, 2009. — 181 с. — Режим доступа: http://e.lanbook.com/book/1173 — Загл. с экрана.

3. Перельмутер В.М. Пакеты расширения MATLAB. Control System Toolbox и Robust Control Toolbox [Электронный ресурс]/ Перельмутер В.М.— Электрон. текстовые данные.— М.: СОЛОН-ПРЕСС, 2008.— 224 c.— Режим доступа:<http://www.iprbookshop.ru/20883.html> .— ЭБС «IPRbooks»

### **Перечень информационных технологий и программного обеспечения**

При осуществлении образовательного процесса студентами и профессорско-преподавательским составом используется следующее программное обеспечение:

1. Microsoft Office (Access, Excel, PowerPoint, Word и т. д).

2. MathCAD.

3. Программное обеспечение электронного ресурса сайта ДВФУ, включая ЭБС ДВФУ.

При осуществлении образовательного процесса студентами и профессорско-преподавательским составом используются следующие информационно-справочные системы:

1. Научная электронная библиотека eLIBRARY.

2. Электронно-библиотечная система издательства «Лань».

3. Электронно-библиотечная система «IPRbooks».

4. Электронно-библиотечная система «Znanium»

### VI. МЕТОДИЧЕСКИЕ УКАЗАНИЯ ПО ОСВОЕНИЮ ДИСЦИПЛИНЫ

По каждой теме дисциплины предполагается проведение аудиторных занятий и самостоятельной работы. Время, отведенное на аудиторное и самостоятельное изучение дисциплины, соответствует рабочему учебному плану.

Для сокращения затрат времени на изучение дисциплины, в первую очередь, необходимо своевременно выяснить, какой объем информации следует усвоить, какие умения приобрести для успешного освоения дисциплины, какие задания выполнить для того, чтобы получить оценку. Сведения об этом (списки рекомендуемой и дополнительной литературы, темы практических занятий, а также другие необходимые материалы) имеются в разработанной рабочей программе учебной дисциплины.

Регулярное посещение лекций, лабораторных и практических занятий не только способствует успешному овладению профессиональными знаниями, но и помогает наилучшим образом организовать работу, т.к. все виды занятий распределены в семестре планомерно, с учетом необходимых временных затрат. Важная роль в планировании и организации времени на изучение ДИСЦИПЛИНЫ отводится знакомству с планом-графиком выполнения самостоятельной работы студентов по данной дисциплине. В нем содержится виды самостоятельной работы для всех разделов дисциплины, указаны примерные нормы времени на выполнение и сроки сдачи заданий.

Чтобы содержательная информация по дисциплине запоминалась, целесообразно изучать ee поэтапно строгой  $\overline{\phantom{a}}$  $\Pi{\rm O}$ темам  $\overline{M}$  $\overline{B}$ последовательности, поскольку последующие темы, как правило, опираются на предыдущие. При подготовке к практическим занятиям целесообразно за несколько дней до занятия внимательно 1-2 раза прочитать нужную тему, попытавшись разобраться со всеми теоретико-методическими положениями и примерами. Для более глубокого усвоения материала крайне важно обратиться за помощью к основной и дополнительной учебной, справочной литературе, журналам или к преподавателю за консультацией.

Важной частью работы студента является знакомство с рекомендуемой и дополнительной литературой, поскольку лекционный материал, при всей его важности для процесса изучения дисциплины, содержит лишь минимум необходимых теоретических сведений. Высшее образование предполагает более глубокое знание предмета. Кроме того, оно предполагает не только усвоение информации, но и формирование навыков исследовательской работы. Для этого необходимо изучать и самостоятельно анализировать статьи периодических изданий и Интернет-ресурсы.

Работу по конспектированию дополнительной литературы следует выполнять, предварительно изучив планы практических занятий. В этом случае ничего не будет упущено, и студенту не придется возвращаться к знакомству с источником повторно. Правильная организация работы, чему должны способствовать данные выше рекомендации, позволит студенту своевременно выполнить все задания, получить достойную оценку и не тратить время на переподготовку и пересдачу предмета.

Подготовленный студент легко следит за мыслью преподавателя, что позволяет быстрее запоминать новые понятия, сущность которых выявляется в контексте лекции. Повторение материала облегчает в дальнейшем подготовку к экзамену.

Студентам рекомендуется следующим образом организовать время, необходимое для изучения дисциплины:

– изучение конспекта лекции в тот же день после лекции –  $10 - 15$  минут;

– повторение лекции за день перед следующей лекцией –  $10 - 15$  минут;

– изучение теоретического материала по рекомендуемой литературе и конспекту – 0,5 час в неделю;

– подготовка к лабораторному занятию – 0,5 часа.

Тогда общие затраты времени на освоение курса студентами составят около 1 часа в неделю.

Пояснения к формам работы:

1. По мере накопления теоретического материала и его закрепления на практике, лекционные занятия переводятся в форму активного диалога с обучающимися с целью выработки суждений по изучаемой дисциплине.

2. Все практические/лабораторные задания сформулированы на основе сведений, полученных в курсе лекций.

3. Опросы проводятся в форме защиты выполненных практических и/или лабораторных работ.

### *Рекомендации по ведению конспектов лекций*

Конспектирование лекции – важный шаг в запоминании материала, поэтому конспект лекций необходимо иметь каждому студенту. Задача студента на лекции – одновременно слушать преподавателя, анализировать и конспектировать информацию. При этом как свидетельствует практика, не нужно стремиться вести дословную запись. Таким образом, лекцию преподавателя можно конспектировать, при этом важно не только внимательно слушать лектора, но и выделять наиболее важную информацию и сокращенно записывать ее. При этом одно и то же содержание фиксируется в сознании четыре раза: во-первых, при самом слушании; во-вторых, когда выделяется главная мысль; в-третьих, когда подыскивается обобщающая фраза, и, наконец, при записи. Материал запоминается более полно, точно и прочно.

Хороший конспект – залог четких ответов на занятиях, хорошего выполнения устных опросов, самостоятельных и контрольных работ. Значимость конспектирования на лекционных занятиях несомненна. Проверено, что составление эффективного конспекта лекций может сократить в четыре раза время, необходимое для полного восстановления нужной информации. Для экономии времени, перед каждой лекцией необходимо внимательно прочитать материал предыдущей лекции, внести исправления, выделить важные аспекты изучаемого материала

Конспект помогает не только лучше усваивать материал на лекции, он оказывается незаменим при подготовке экзамену. Следовательно, студенту в дальнейшем важно уметь оформить конспект так, чтобы важные моменты культурологической идеи были выделены графически, а главную информацию следует выделять в самостоятельные абзацы, фиксируя ее более крупными буквами или цветными маркерами. Конспект должен иметь поля для заметок. Это могут быть библиографические ссылки и, наконец, собственные комментарии.

### *Рекомендации по работе с литературой*

Приступая к изучению дисциплины, студенты должны не только ознакомиться с рабочей программой, учебной, научной и методической литературой, имеющейся в научной библиотеке ДВФУ, но и обратиться к рекомендованным электронным учебникам и учебно-методическим пособиям, завести тетради для конспектирования лекций и работы с первоисточниками. Самостоятельная работа с учебниками и книгами – это важнейшее условие формирования у студента научного способа познания. Учитывая, что работа студентов с литературой, в частности, с первоисточниками, вызывает определенные трудности, методические рекомендации указывают на методы работы с ней.

Во-первых, следует ознакомиться с планом и рекомендациями преподавателя, данными к практическому занятию. Во-вторых, необходимо проработать конспект лекций, основную литературу, ознакомиться с дополнительной литературой, новыми публикациями в периодических изданиях, а также дополнительно использовать интернет-ресурсы. Список обязательной и дополнительной литературы представлен в рабочей учебной программе. В-третьих, все прочитанные статьи, первоисточники, указанные в списке основной литературы, следует законспектировать. Вместе с тем это не означает, что надо конспектировать «все подряд»: можно выписывать кратко основные идеи автора и иногда приводить наиболее яркие и показательные цитаты (с указанием страниц и источника). Законспектированный материал поможет проанализировать различные точки зрения по спорным вопросам и аргументировать собственную позицию, будет способствовать выработке собственного мнения по проблеме.

Конспектирование первоисточников предполагает краткое, лаконичное письменное изложение основного содержания, смысла (доминанты) какоголибо текста. Вместе с тем этот процесс требует активной мыслительной работы. Конспектируемый материал содержит информацию трех видов: главную, второстепенную и вспомогательную. Главной является информация, имеющая основное значение для раскрытия сущности того или иного вопроса, темы. Второстепенная информация служит для пояснения, уточнения главной мысли. К этому типу информации относятся разного рода комментарии. Назначение вспомогательной информации – помочь читателю лучше понять данный материал. Это всякого рода напоминания о ранее изолгавшемся материале, заголовки, вопросы.

Работая над текстом, следует избегать механического переписывания текста. Важно выделять главные положения, фиксирование которых сопровождается, в случае необходимости, цитатами. Вспомогательную информацию при конспектировании не записывают. В конспекте необходимо указывать источник в такой последовательности: 1) автор; 2) название работы; 3) место издания; 4) название издательств; 5) год издания; 6) нумерация страниц (на полях конспекта). Эти данные позволят быстро найти источник, уточнить необходимую информацию при подготовке к опросу. Усвоению нового материала неоценимую помощь оказывают собственные схемы, рисунки, таблицы, графическое выделение важной мысли. На каждой странице конспекта возможно выделение трех-четырех важных моментов по определенной теме. Необходимо в конспекте отражать сущность проблемы, поставленного вопроса, что служит решению поставленной на практическом занятии задаче.

Самое главное на практическом/лабораторном занятии – понять задание, суметь выбрать и использовать методику для его выполнения, уметь изложить свои мысли во время устного ответа. Поэтому необходимо обратить внимание на полезные советы. Если вы чувствуете, что не владеете навыком устного изложения, составляйте подробный план материала, который будете излагать. Но только план, а не подробный ответ, т.к. в этом случае вы будете его читать. отвечать, придерживаясь пунктов плана. Старайтесь Старайтесь He волноваться. Говорите внятно при ответе, не употребляйте слова-паразиты. Преодолевайте боязнь выступлений.

Консультирование преподавателем. Назначение консультации – помочь студенту в организации самостоятельной работы, в отборе необходимой дополнительной литературы, содействовать разрешению возникших вопросов по содержанию темы или методики расчета, а также проверке знаний студента пропущенного занятия. Обычно консультации, которые проходят в форме беседы студентов с преподавателем, имеют факультативный характер, т.е. Не являются обязательными для посещения. Консультация как дополнительная форма учебных занятий предоставляет студентам возможность разъяснить вопросы, возникшие на лекции, при подготовке к практическим/лабораторным занятиям или экзамену, при самостоятельном изучении материала.

Рекомендации по подготовке к зачету

Формой промежуточного контроля знаний студентов по дисциплине является зачет. Подготовка к зачету и успешное освоение материала дисциплины начинается с первого дня изучения дисциплины и требует от студента систематической работы:

1) не пропускать аудиторные занятия (лекции, лабораторные занятия);

2) активно участвовать в работе (выполнять все требования преподавателя по изучению курса, приходить подготовленными к занятию);

3) своевременно выполнять курсовую и контрольные работы, защищать выполненные практические, лабораторные и курсовую работы, вести конспекты.

Подготовка к зачету предполагает самостоятельное повторение ранее изученного материала не только теоретического, но и практического.

Для получения допуска к сдаче зачета студенту необходимо выполнить и защитить все лабораторные работы, выполнить самостоятельные работы, устно доказать знание основных понятий и терминов.

Студенты готовятся к зачету по перечню вопросов, выданному преподавателем. На зачет они должны показать, что материал курса ими освоен. При подготовке к зачету студенту необходимо:

– ознакомиться с предложенным списком вопросов;

– повторить теоретический материал дисциплины, используя материал лекций, практических зданий, учебников, учебных пособий;

– повторить основные понятия и термины.

В зачетном билете по дисциплине предлагается два задания в виде вопросов, носящих теоретический характер, а также задача. Время на подготовку к зачету устанавливается в соответствии с общими требованиями, принятыми в ДВФУ.

### **VII. МАТЕРИАЛЬНО-ТЕХНИЧЕСКОЕ ОБЕСПЕЧЕНИЕ ДИСЦИПЛИНЫ**

Материально-техническое обеспечение дисциплины включает в себя: мультимедийное оборудование, программы и учебно-методические пособия, приведенные в списке литературы, презентации лекционного материала.

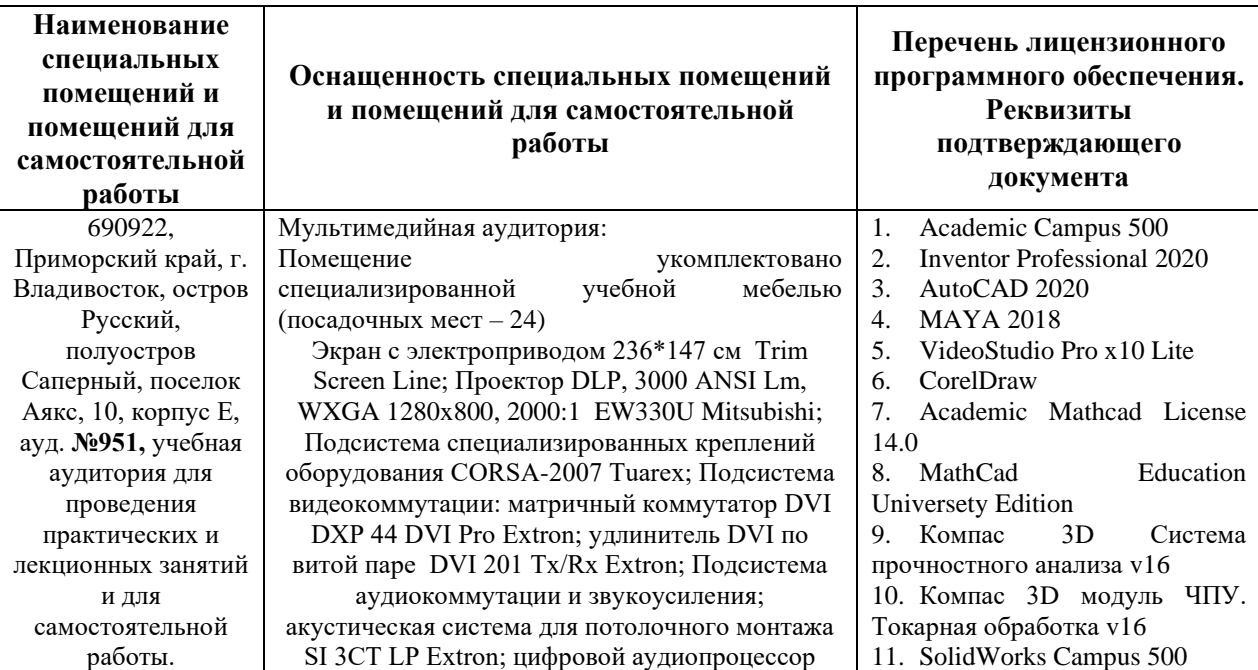

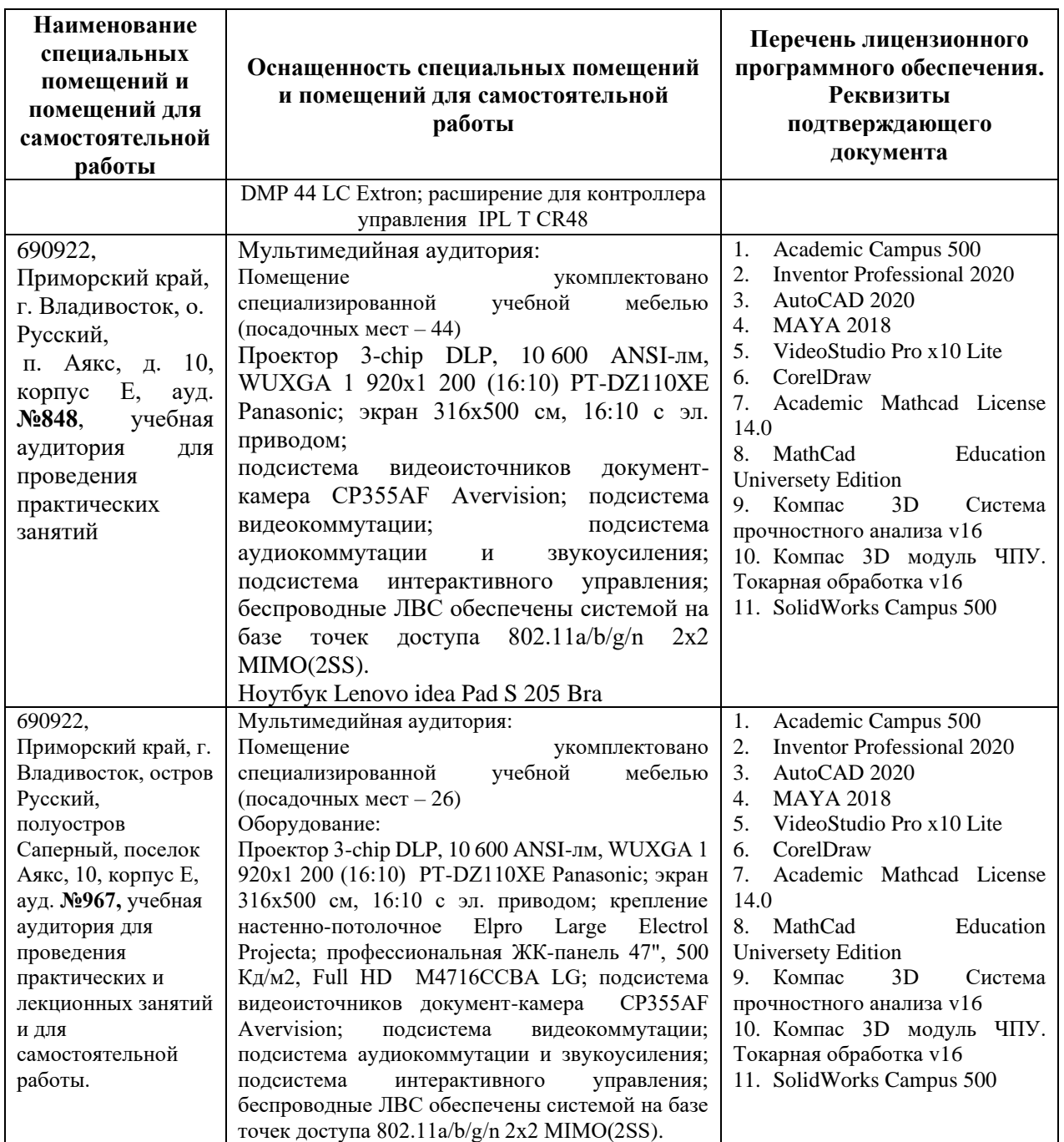

В целях обеспечения специальных условий обучения инвалидов и лиц с ограниченными возможностями здоровья в ДВФУ все здания оборудованы пандусами, лифтами, подъемниками, специализированными местами, оснащенными туалетными комнатами, табличками информационнонавигационной поддержки.

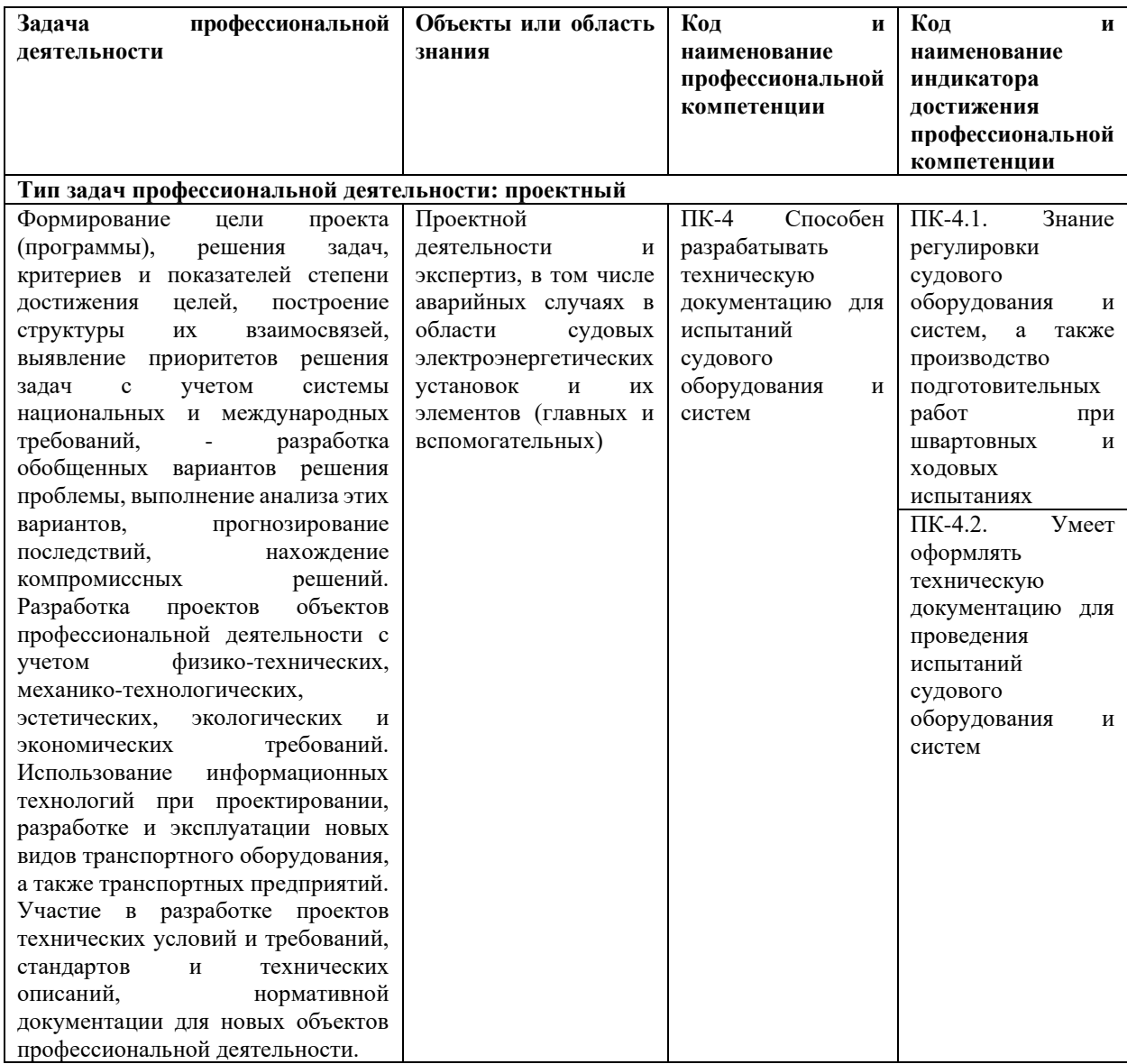

### **VIII. ФОНДЫ ОЦЕНОЧНЫХ СРЕДСТВ**

## **Методические рекомендации, определяющие процедуры оценивания результатов освоения дисциплины**

**Текущая аттестация** по дисциплине «Пакеты прикладных программ» проводится в форме устной защиты практических работ.

Объектами оценивания выступают:

способность выполнить практические работы своевременно и в полном объеме;

− подготовить отчеты в соответствии с требованиями, составить портфолио.

− способность защитить практические работы.

Критерии устного ответа на защите лабораторных работ

• «зачтено» - если ответ показывает знания основных процессов изучаемой предметной области; владение терминологическим аппаратом; умение объяснять сущность, явлений, процессов, событий, делать выводы, приводить примеры; свободное владение монологической речью, логичность и последовательность ответа.

• «не зачтено» – ответ, обнаруживающий незнание процессов изучаемой предметной области, отличающийся неглубоким раскрытием темы; незнанием основных вопросов теории, несформированными навыками анализа процессов; неумением давать аргументированные ответы, слабым владением монологической речью, отсутствием логичности и последовательности. Допускаются серьезные ошибки в содержании ответа.

### **Критерии оценки (устный ответ) при собеседовании**

100-85 баллов - если ответ показывает прочные знания основных процессов изучаемой предметной области, отличается глубиной и полнотой раскрытия темы; владение терминологическим аппаратом; умение объяснять сущность, явлений, процессов, событий, делать выводы и обобщения, давать аргументированные ответы, приводить примеры; свободное владение монологической речью, логичность и последовательность ответа; умение приводить примеры современных проблем изучаемой области.

85-76 - баллов - ответ, обнаруживающий прочные знания основных процессов изучаемой предметной области, отличается глубиной и полнотой раскрытия темы; владение терминологическим аппаратом; умение объяснять сущность, явлений, процессов, событий, делать выводы и обобщения, давать аргументированные ответы, приводить примеры; свободное владение монологической речью, логичность и последовательность ответа. Однако допускается одна - две неточности в ответе.

75-61 - балл – оценивается ответ, свидетельствующий в основном о знании процессов изучаемой предметной области, отличающийся недостаточной глубиной и полнотой раскрытия темы; знанием основных вопросов теории; слабо сформированными навыками анализа явлений, процессов, недостаточным умением давать аргументированные ответы и приводить примеры; недостаточно свободным владением монологической речью, логичностью и последовательностью ответа. Допускается несколько ошибок в содержании ответа; неумение привести пример развития ситуации, провести связь с другими аспектами изучаемой области.

60-50 баллов – ответ, обнаруживающий незнание процессов изучаемой предметной области, отличающийся неглубоким раскрытием темы; незнанием основных вопросов теории, несформированными навыками анализа явлений, процессов; неумением давать аргументированные ответы, слабым владением монологической речью, отсутствием логичности и последовательности. Допускаются серьезные ошибки в содержании ответа; незнание современной проблематики изучаемой области.

### **Промежуточная аттестация студентов**

Промежуточная аттестация студентов по дисциплине «Пакеты прикладных программ» проводится в виде зачета в устной форме ответов на вопросы.

К промежуточной аттестации допускаются студенты, не имеющие задолжности по дисциплине (выполнены все работы, предполагаемые учебным планом и РПД (практические, лабораторные, а также текущая аттестация – контрольные, опросы, курсовые работы, курсовые проекты и т.д.).

#### Вопросы к зачету

1. Вычислить значение функции двух переменных на произвольном интервале данных.

2. Построить график функции одной переменной.

3. Исследование функции одной переменной: вычислить значения в крайних точках, построить график, определить один корень, найти минимум и максимум, вычислить символически производную, добавить функцию производной на поле графика.

4. Исследование функций двух переменных: построить график типа поверхность, найти минимум и максимум, найти точку, в которой функция равна нулю.

5. Нахождение корней нелинейного уравнения на заданном интервале.

6. Обработка одномерного массива: задать массив, вычислить сумму и произведение элементов массива, найти минимальное и максимальное значения.

7. Работа с матрицами: по матрице заданной размерности сформировать одномерный массив, элементы которого вычисляются по заданной формуле, сортировать элементы массива по убыванию, найти среднее арифметическое.

8. Вычисление определенного интервала: вычислить интеграл, исследовать график функции, вычислить первообразную и производную.

9. Решение ОДУ первого порядка: решить дифференциальное уравнение, построить график, проверить значения функции в контрольных точках, изменить начальные условия.

10. Сформировать модель по заданной структурной схеме в ППП Control System Toolbox.

 $11.$ Исследовать переходный процесс.

12. Вычислить полюсы и нули lti-модели.

 $13<sub>1</sub>$ Построить частотные характеристики и выполнить анализ ltiмодели.

14. Синтезировать контур управления с обратной связью.

15. Создать модель в Simulink. Исследовать указанные характеристики в окне Simulink LTI-Viewer. Экспортировать модель в рабочую область MatLab.

| Баллы     | Оценка                                 |                                                                                                    |
|-----------|----------------------------------------|----------------------------------------------------------------------------------------------------|
|           | зачета/                                |                                                                                                    |
|           | экзамена                               | Требования к сформированным компетенциям                                                                                                    |
|           | (стандартная)                          |                                                                                                    |
| 100-86    | «отлично»                              | Оценка «отлично» выставляется студенту, если он глубоко и прочно знает<br>назначение, возможности пакетов Mathcad, Control System Toolbox и Simulink и<br>обработки сигналов, принципы построения<br>методы<br>моделей<br>ДЛЯ<br>информационно-измерительных<br>систем<br>автоматизированных<br>$\mathbf{M}$<br>систем<br>управления технологическим процессом, а также их конкретных компонентов.<br>Умеет обосновать оптимальность принимаемых решений с точки зрения цели<br>проектирования и использования программных и аппаратных ресурсов.                           |
| $85 - 76$ | «хорошо»                               | Оценка «хорошо» выставляется студенту, если он твердо знает назначение,<br>возможности пакетов Mathcad, Control System Toolbox и Simulink и методы для<br>обработки<br>сигналов, принципы построения моделей информационно-<br>автоматизированных<br>$\mathbf{M}$<br>измерительных<br>систем<br>систем<br>управления<br>технологическим процессом, а также их конкретных компонентов. Но не всегда<br>умеет обосновать оптимальность решений с точки зрения цели проектирования<br>и использования программных и аппаратных ресурсов.                                       |
| $75 - 61$ | «удовлетвори<br>тельно»<br>зачтено     | Оценка «удовлетворительно» выставляется студенту, если он в основном знает<br>назначение, возможности пакетов Mathcad, Control System Toolbox и Simulink и<br>обработки сигналов, принципы<br>построения<br>моделей<br>методы<br>ДЛЯ<br>информационно-измерительных систем и<br>автоматизированных<br>систем<br>управления технологическим процессом. Допускает ошибки при использовании<br>отдельных компонентов управления. Предлагаемые им решения не являются<br>обоснованными с точки зрения цели проектирования и использования<br>программных и аппаратных ресурсов. |
| 60-50     | «неудовлетво<br>рительно»<br>незачтено | Оценка «неудовлетворительно» выставляется студенту, который не знает<br>значительной части свойств и возможностей программной среды, допускает<br>существенные ошибки, неуверенно, с большими затруднениями использует<br>отдельные компоненты управления при разработке и моделировании<br>информационно-измерительных систем и<br>автоматизированных<br>систем<br>управления технологическим процессом.                                                                                                    |

Критерии выставления оценки студенту на зачете